## Is Photoshop Free To Download On Pc |BEST|

Cracking Adobe Photoshop is a bit more involved than installing the software. First, you must obtain a cracked version of the software from a trusted source. Once you have downloaded the cracked version, you need to disable all security measures, such as antivirus and firewall protection. Installing Adobe Photoshop can be done in several different ways. For the most part, it is pretty straightforward, but you may have to do a bit of research to find out how to crack it. First, you must download Adobe Photoshop. Once it is downloaded, you must open it and follow the prompts on how to get started. After the software is installed, you will be prompted for a serial number. You must provide a valid serial number to activate or install the software. Once the software is activated, you cannot use the full version of Adobe Photoshop unless it is activated. To activate it, you must visit Adobe's website and provide a valid serial number. After this, you will be given instructions on how to crack the product. After the crack is installed, you can use Adobe Photoshop in its full version.

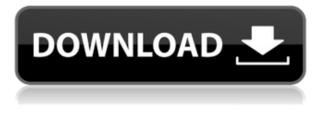

"In this review, I use the Sony A7R III when shooting still images, but I really love its video capability. I've used a Sony FS7, both variants, and I think the A7R III is a far more flexible camera, which is interesting given its price." Photoshop can do so much more, yet it continues to improve. The free upgrade offered at sign-in can be used with every Creative Cloud subscription, not just a Photoshop one, which means your functional tools can be easily expanded. And with Adobe's 20-year history, the software can help save the photos you take today in the format of the rest of the world uses. Sketch, Illustrator, and After Effects are among the other key Adobe apps that reached their latest updates in this release. Photoshop, Illustrator and After Effects are subscription-based applications that see frequent updating across a series of small (and sometimes seemingly random) improvements. We'll have a closer look at this process, as it's the key to keeping Photoshop and Illustrator at the cutting edge of technology. Adobe also updated its PDF creator and editing capabilities. Photoshop Elements 3 isn't meant for serious production, but it could be helpful for some basic photo editing tasks. The program is easy to use, and there's a good set of educational tools available. The Adobe Photoshop CC application has the industry-leading resolution of 36MP, a workflow that can automatically back up files to your Dropbox account, and a ton of the same features as the desktop and mobile programs. Zoom tools and scaling are the only differences, as the mobile app can't zoom in as far.

## Adobe Photoshop 2021 (Version 22.0.1) With Registration Code Torrent {{ finaL version }} 2023

**What It Does:** The Basic Eraser functions a lot like the brush tool. You can change the size and hardness of the eraser tip to achieve a variety of effects, like blending and fades. The Background Eraser uses differences in color to help you erase unwanted background areas from your images. Whether captured with a digital camera, scanned into the computer, or created from scratch in Photoshop, your artwork consists of tiny squares of color, which are picture elements called *pixels*. Photoshop is all about changing and adjusting the colors of those pixels—collectively, in groups, or one at a time—to make your artwork look precisely how you want it to look. (Photoshop, by the way, has no Good Taste or Quality Art button. It's up to you to decide what suits your artistic or personal vision and what meets your professional requirements.) The bottom line is that there is no single best Adobe Photoshop for beginners – it all depends on your individual needs and skill level. However, all of the options mentioned above are great choices for those just starting out with this powerful software.

6 Related Question Answers Found Which Version of Photoshop Is Best for Beginners? When it comes to choosing between different versions of Photoshop, it can be tough to decide which one is best for you. If you're a beginner, you might be wondering which version of Photoshop is best for beginners. Here's a look at the different versions of Photoshop and what they have to offer: Photoshop CC (Creative Cloud): Photoshop CC is the most recent version of Photoshop. What Is the Best Adobe Photoshop for Beginners? Adobe Photoshop is one of the most popular image editing software programs in the world. It is used by professional photographers and graphic designers to edit digital photos and create stunning visual graphics. Photoshop is also a popular program among amateurs who want to improve their photos or create original artwork. Which Is the Best Photoshop for Beginners? Choosing the best Photoshop for beginners can be a tough task. With so many options on the market, it's hard to know which one is the right fit for you. That's why we've put together this guide to help you make the best decision for your needs. Which Photoshop to Buy for Beginners? As a beginner, you may be wondering which Photoshop to buy. There are many versions of Photoshop, and the one you choose will depend on your needs and budget. If you need a basic photo editor, then the cheaper versions of Photoshop, such as Elements or Lightroom, will be fine. Which Version of Adobe Photoshop Is Best? Adobe Photoshop is a widely used program for photo and image editing, and there are several different versions available. So, which one is the best? The answer to that guestion depends on what you need Photoshop for. What Is the Best version of Photoshop for beginners? As a beginner, you have many options when it comes to Photoshop versions. Which one should you choose? Here is a rundown of the best versions of Photoshop for beginners, based on features and ease of use. 933d7f57e6

## Download free Adobe Photoshop 2021 (Version 22.0.1)Product Key Full Torrent 2023

Adobe Photoshop is one of the most popular and widely used graphic designing software solutions. Packed with over 5,000 features, this software is an absolute powerhouse. This 8-part course is designed to teach you all the ins and outs of Photoshop. Depending on your needs, Adobe Photoshop is certainly one of the most popular graphicdesigning software solutions. Packed with over 5,000 features, this software is an absolute powerhouse. On Adobe Photoshop, you can improve dull looking images. It is one of the best image editing software tools for beginners to learn. Likewise, this software is one of the best graphic designing software to create, edit, and improve images and photos. You can turn any dull looking image into a sharp, vibrant picture. Not only that, but it also improves the existing image. All this is possible through the exclusive interface of Adobe Photoshop. In this 8-part course, you can learn by drawing, sketching, and designing. In each lesson, you will learn to construct three different types of images: a linear sketch, a working draft, and a final masterpiece." Create, edit, and enhance your images using the most renowned tools offered by Adobe Photoshop. This 8-part course lets you learn everything about the software in a relatively brief span of time. If you're dreaming of becoming a professional graphic designer or are designing for the world, you can learn the tools and techniques that will help you construct high-guality images, thus earning you lucrative rewards.

psd file hd background images for photoshop editing 1080p free download blue background hd for photoshop download best background images hd for photoshop free download background images hd 1080p free download for photoshop photoshop hd background download 2019 hd background images for photoshop editing 1080p free download 2022 background images hd 1080p free download for photoshop png photoshop psd background full size hd download photoshop manipulation hd background download photoshop hd background zip file download

While Photoshop's core feature set is overwhelming and difficult to learn for beginners, there is a wealth of incredibly powerful features just out of reach of beginners, such as layer masking, layer grouping, selection tools, and others that prove to be invaluable for advanced users. Photoshop is a highly complex tool, but if you take your time to master the ubiquitous straighten tool, it becomes the most essential utility in Photoshop. With it, you can correct in screen distortion, skew, or even crop to the viewable area of your picture, no matter what the source image or software in your media. This can be a lifesaver to the photographer who must produce a high-quality mobile image for an online product. With the first release of Adobe Creative Cloud, Visual Effects was introduced over the traditional Creative Suite as a standalone product. Adobe has reworked much of the interface and added new features that address the needs of today's visual effects artists. One of the highlights in the next release is Visual Refine which allows for photo retouching using top of the art image as a reference. This will give you much tighter controls for editing and masking with the ability to isolate areas of your photo and use those references for further analysis. Pepper&Carrot 2 has also received a lot of enhancements, and a new approach to making stories and videos. The advanced filters are now combined in one powerful tool and have a revamped look. You can now put together your work using the new compositing options to create complex visual effects.

1. Correcting images with layers and masks: While Photoshop is the perfect tool for designing images with multiple layers and textures, it can't match the speed of other graphic design tools. You can work quickly and accurately with layers and masks, without complex menu commands and complicated selections. 2. Image overlay: You can do more than just view the content of your images. You can even edit them. You can overlay text over an image, add other images behind it, merge any number of images, merge multiple photos into a single image, easily change the color cast in any photo or even add a pattern to an image. The list of image editing options is endless. 3. Photo retouching: You can correct red-eye, crop photos, remove spots and freckles, fix orange noses and bald spots, edit defocused regions of an image. Photos, landscapes, and even posters can become amazing. You can remove unwanted elements from an image, and even add special effects like removing ink smudges, adding a haze, and other corrections. Professionals have used Photoshop for years to retouch photographs. Many video files carry metadata information. It's essential to watch this metadata information when editing videos. There are two types of metadata information in video files, main and auxiliary data. Main metadata information is the index of the video and other important data like the time code, chapters, and the file size. Auxiliary video information doesn't have to be stored on the video file, and it can be stored on other formats like JPEG, MP3 or MP4 files. If you want to edit the metadata information, then you can use the video information files on your computer. You can either use an online service like Smart Downloader or one of many free video meta data editing tools.

https://new.c.mi.com/th/post/1173552/AutoCAD\_Crack\_Torrent\_For\_PC https://techplanet.today/post/autocad-230-crack-macwin-april-2022-1 https://techplanet.today/post/autocad-210-download-1 https://magic.ly/cannaVlin https://magic.ly/9bacpepvome/AutoCAD-Crack-Download-For-Windows

Photoshop allows you to edit, organize your media, make flash animations and games you can sell or upload to the web. The interface is simple. It is based on the idea of the many windows theory. There is a central area for viewing your media and a window panel on the right for editing. You can create your own window for other files by clicking the down arrow button. In the top right is a button to change the view of your media. When you select a view, it is synchronized with the number of the window you are currently viewing. Print previews, layer and name tags are located in the window panel on the right. This panel gives you access to the built-in tools, options and greater degree of customization. It also gives you flexibility and control over the elements of the project. You can view and edit layers, control both hidden and visible pixels setting, and control the opacity and blending modes of existing layers. There's a scroll wheel for navigating the window panel and a zoom option for getting a closer look at an image. You can resize any window or area anytime in the editor. Mastering Photoshop's tools can make a big difference in your editing, and probably in your work. This software requires advanced skills for effectively using the available tools in the process of editing an image. Further, special tools are required for specific editing functions. For instance, in a situation to sharpen your image, you need to use the filter 'Sharpen'. But in the case of repairing an image, you need to use the 'Reduce Noise' tool. This is so because Photoshop has a vast selection of tools with a multitude of functions. But only a few are used for most editing demands. For instance, one of the most commonly used tools is 'smart select' tool. It's so helpful that it allows you to select a range of pixels from an image. You can do other things with the selection like cut, copy, paste, make selections, find specific colors, emphasize areas and even invert or rotate an image.

https://covid19asap.com/coronavirus-news/adobe-photoshop-cs3-free-download-for-windows-7-ultima te-32-bit-fixed/

https://www.edengarda.com/adobe-photoshop-cc-2021-free-download-for-windows-8-1-\_\_link\_\_/ https://www.cdnapolicity.it/wp-content/uploads/2022/12/granhan.pdf https://lgbtunleashed.com/2022/12/24/download-photoshop-64-bit-windows-10-free-link/ https://earthoceanandairtravel.com/2022/12/24/adobe-photoshop-cc-free-registration-code-with-licen se-code-x64-2022/

https://nhadatvip.org/infinite-texture-panel-photoshop-download-repack/ http://www.jniusgroup.com/?p=4152

https://gretchenscannon.com/2022/12/25/photoshop-text-styles-asl-free-download-2021/ https://ubex.in/wp-content/uploads/2022/12/Download\_free\_Photoshop\_2021\_Version\_223\_Keygen\_F or LifeTime MacWin 64 Bits\_updAte\_2023.pdf

https://www.holidaysincornwall.com/wp-content/uploads/2022/12/farbar.pdf

In this course, you'll be able to quickly and easily remove unwanted in-camera or photo studio elements. You'll also see how easy it is to replace unwanted areas of skin in images, remove unwanted cartoon-like elements in your design, merge two images together, and simulate the look of drawing on a flat surface. Finally you'll learn how to achieve perfect composites by taking two images and building a seamless blend between them straight out of the box. Plus, by the end of this course, you'll be able to create an incredible range of effects and images to polish your brand and add personality, as well as some really great images that look like they've been taken using a pencil and a paintbrush. Not only will you be able to use your knowledge and experience to get higherquality images from Photoshop, but you'll also be able to make astonishing edits to your photographs, creating genuine one-of-a-kind work using Photoshop's powerful tools. It's no wonder that this course has been the most popular course on the Creative Cloud since its launch! You'll find yourself using the features you've learned in this course in many different applications from your everyday practice all the way up to Adobe Photoshop, which is arguably the most powerful creative applications you'll use. Photoshop for Designers is a complete course and compendium of the most powerful workflow areas of Photoshop. In this course, we'll cover everything from choosing the best tools to start the workflow, to mixing pixel-based and vector-based art. From there, you'll head more of a programming workflow and learning areas like using layer masks, compositing, and text. Finally, you'll dig into advanced topics like working with 3D space and creating animation.